**Mo Chen & Masaori Koshiba**

# **Userspace Tracing in Linux with eBPF**

# **What is Tracing?**

- Observe a program at a specific location without stopping.
- Why?
	- Debug while running
	- Measure performance
	- Understand program behavior
- Small overhead

# Where can I trace?

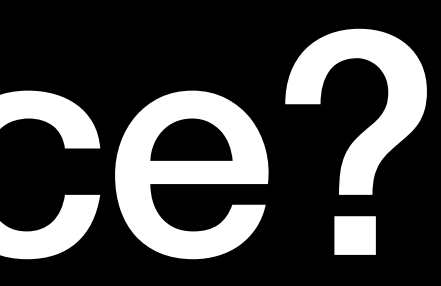

### **USDT User Statically-Defined Tracing**

- Inspired by DTrace
- Static tracing
	- Compiled into program
	- Stable API
	- Arguments
		- int, pointer, string
- comparable to kernel tracepoints

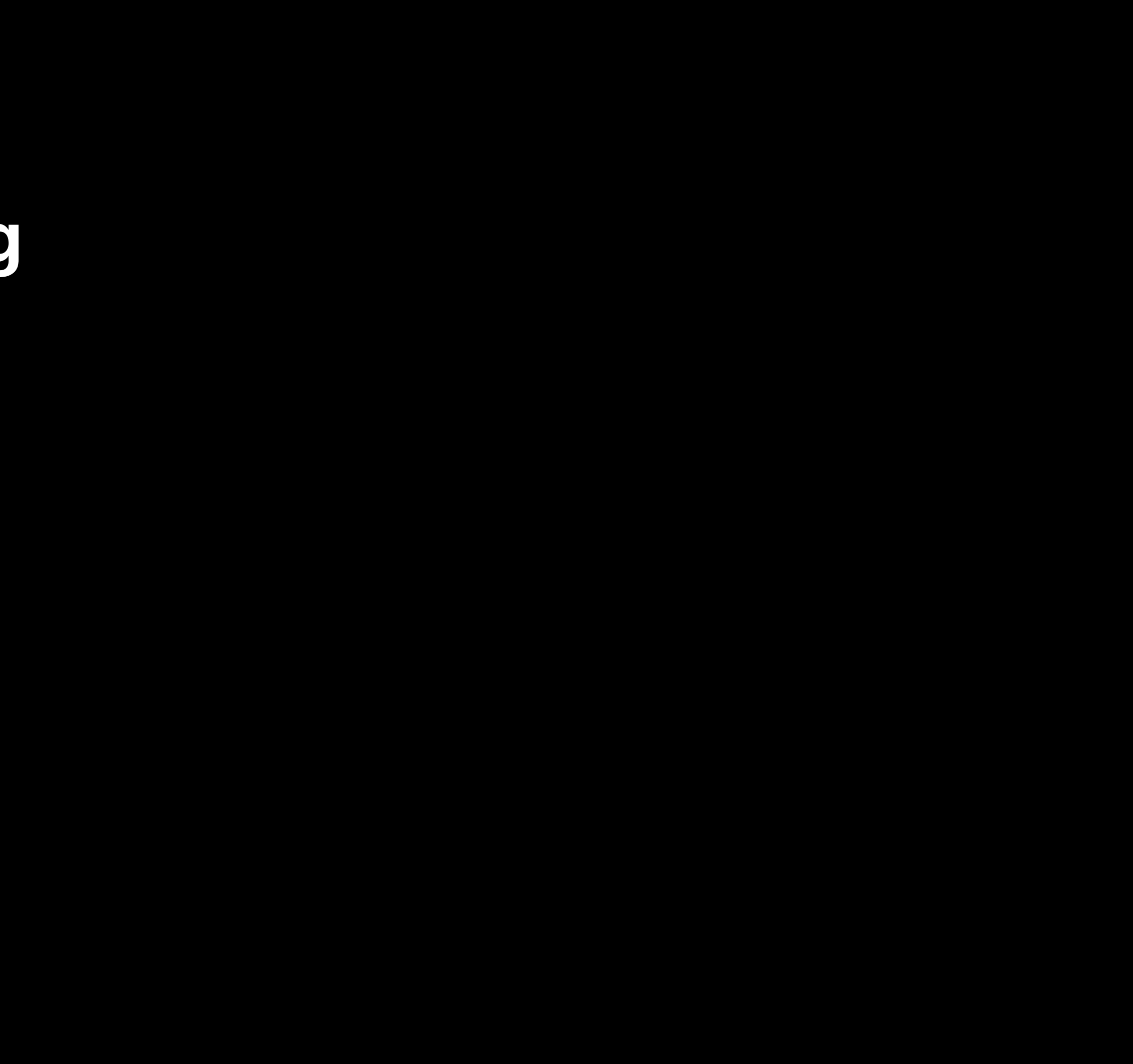

### **USDT internals**

- NOP instruction
- Metadata in ELF notes section
- When registered, NOP becomes breakpoint
- Switch to kernel when hit
- Optional semaphore # of observers
	- skip unnecessary argument calculations
	- generated header

### **uprobe and uretprobe**

- Dynamic tracing
- Arbitrary tracepoint address
- Comparable to kernel kprobe/kretprobe
- Instruction overwritten by breakpoint

### **USDT example**

Displaying notes found in: .note.stapsdt Owner Data size Description stapsdt 0x00000040 NT\_STAPSDT (SystemTap probe descriptors) Provider: foo Name: bar Location: 0x0000000000001188, Base: 0x0000000000002011, Semaphore: 0x0000000000000000 Arguments: 8@-24(%rbp) -4@-28(%rbp)

void f(const char \*string\_arg, int integer\_arg) { DTRACE\_PROBE2(foo, bar, string, integer); }

# Tracing Tools

## **Goals**

- Create uprobes
- Record events
- Observe variables
- Filter and transform events
- Aggregate stats
- Output

### **ftrace**

- tracefs
	- /sys/kernel/tracing
- Supports uprobe, uretprobe
- Userspace can create uprobes using tracefs
- Record via a /sys/kernel/tracing/trace file
- Ring buffer

# **perf\_events**

- Create probes with perf\_event\_open syscall
- Create uprobes
- Can attach eBPF
- Also helps eBPF transfer data back to userspace

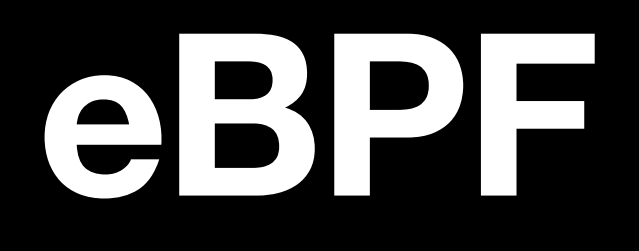

- Run safe programs in kernel
	- Sandboxed
	- User bytecode + kernel JIT
	- Verifier
- Replaces classic BPF

# **eBPF for Tracing**

- Attach to probes
- Do work without leaving kernel
	- counting, filtering, stats, transforms
- Helpers
	- maps
	- Read memory
	- Read/write perf events

# **eBPF for Tracing**

```
struct perf_event_attr attr;
attr.type = 7; // /sys/devices/uprobe/type
attr.uprobe_path = ...;attr[into be_f^{\dagger}offset = ...;
```

```
union bpf_attr bpf_attr;
attr.prog_type = BPF_TYPE_KPROBE;
attr.insns = ...;attr.insns_cnt = ...;
```
int event  $fd = perf\_event\_open(&attr, pid, ...)$ ; int prog\_fd =  $bpf(BPF\_PROG\_LOAD, 8bpf\_attr, ...)$ ; ioctl(event\_fd, PERF\_EVENT\_IOC\_SET\_BPF, prog\_fd);

...

# **eBPF limitations**

- 512 byte stack size
- complexity limit
	- 1M verified instructions
	- provably terminates
- hard to debug

# How do I eBPF?

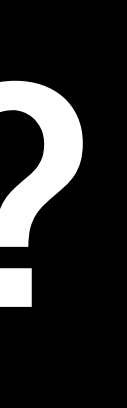

# **bpftrace**

- Compile to eBPF
- Command-line utility
- Build complex tools

```
uprobe:libssl:SSL_read,
uprobe:libssl:SSL_write,
uprobe:libssl:SSL_do_handshake
{
   @start\_ssl[tid] = nsecs;@func_ssl[tid] = func; // store for uretprobe
}
uretprobe:libssl:SSL_read,
uretprobe:libssl:SSL_write,
uretprobe:libssl:SSL_do_handshake
\sqrt{\omega}start_ssl[tid] != 0/
{
  $lat_us = (nsecs - @start_ssl[tid]) / 1000;if ((int8)retval >= 1) {
      @hist[@func_ssl[tid]] = lhist($lat_us, 0, 1000, 200);
      @stat[@func_ssl[tid]] = stats($lat_us);} else {
      @histF[@func_ssl[tid]] = lhist($lat_us, 0, 1000, 200);
      @statF[@func_ssl[tid]] = stats($lat_us);
```

```
}
```
delete(@start\_ssl[tid]); delete(@func\_ssl[tid]);

}

```
uprobe:libssl:SSL_read,
uprobe:libssl:SSL_write,
uprobe:libssl:SSL_do_handshake
{
   @stat\_ssl[tid] = nsecs;@func_ssl[tid] = func; // store for uretprobe
}
```

```
uretprobe:libssl:SSL_read,
uretprobe:libssl:SSL_write,
uretprobe:libssl:SSL_do_handshake
\sqrt{\omega}start_ssl[tid] != 0/
{
  $lat_us = (nsecs - @start_ssl[tid]) / 1000;if ((int8)retval >= 1) {
      @hist[@func_ssl[tid]] = lhist($lat_us, 0, 1000, 200);
      @stat[@func_ssl[tid]] = stats($lat_us);} else {
      @histF[@func_ssl[tid]] = lhist($lat_us, 0, 1000, 200);
      @statF[@func_ssl[tid]] = stats($lat_us);
   }
  delete(@start_ssl[tid]); delete(@func_ssl[tid]);
}
```

```
if ((int8)retval >= 1) {
   @hist[@func_ssl[tid]] = lhist($lat_us, 0, 1000, 200);
   @stat[@func_ssl[tid]] = stats($lat_us);
```

```
} else {
```
@histF[@func\_ssl[tid]] = lhist(\$lat\_us, 0, 1000, 200);  $@statF[@func_ssl[tid]] = stats(Slat_us);$ 

```
}
```
delete(@start\_ssl[tid]); delete(@func\_ssl[tid]);

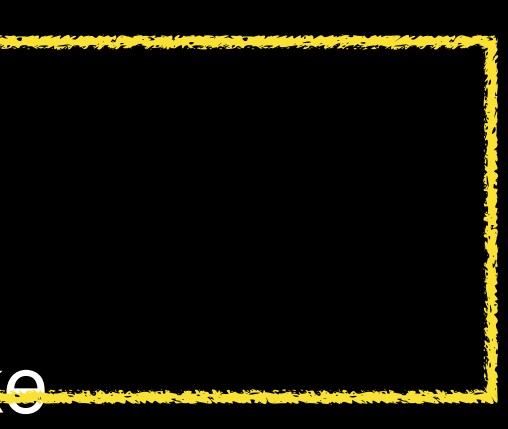

}

```
probes
```

```
uprobe:libssl:SSL_read,
uprobe:libssl:SSL_write,
uprobe:libssl:SSL_do_handshake
{
   @start\_ssl[tid] = nsecs;@func_ssl[tid] = func; // store for uretprobe
}
uretprobe:libssl:SSL_read,
uretprobe:libssl:SSL_write,
uretprobe:libssl:SSL_do_handshake
\sqrt{\omega}start_ssl[tid] != 0/
{
  $lat_us = (nsecs - @start_ssl[tid]) / 1000;
```

```
uprobe:libssl:SSL_read,
                        uprobe:libssl:SSL_write,
                        uprobe:libssl:SSL_do_handshake
                        {
                           @stat\_ssl[tid] = nsecs;@func_ssl[tid] = func; // store for uretprobe
                        }
action
```

```
uretprobe:libssl:SSL_read,
uretprobe:libssl:SSL_write,
uretprobe:libssl:SSL_do_handshake
/@start_ssl[tid] != 0/
{
  $lat_us = (nsecs - @start_ssl[tid]) / 1000;if ((int8)retval >= 1) {
     @hist[@func_ssl[tid]] = lhist($lat_us, 0, 1000, 200);
     @stat[@func_ssl[tid]] = stats($lat_us);
  } else {
     @histF[@func_ssl[tid]] = lhist($lat_us, 0, 1000, 200);
      @statF[@func_ssl[tid]] = stats($latus);}
  delete(@start_ssl[tid]); delete(@func_ssl[tid]);
}
```

```
uprobe:libssl:SSL_read,
uprobe:libssl:SSL_write,
uprobe:libssl:SSL_do_handshake
{
   @start\_ssl[tid] = nsecs;@func_ssl[tid] = func; // store for uretprobe
}
```

```
uretprobe:libssl:SSL_read,
uretprobe:libssl:SSL_write,
uretprobe:libssl:SSL_do_handshake
/@start_ssl[tid] != 0/
```
{

```
$lat_us = (nsecs - @start_ssl[tid]) / 1000;if ((int8)retval >= 1) {
   @hist[@func_ssl[tid]] = lhist($lat_us, 0, 1000, 200);
   @stat[@func_ssl[tid]] = stats($lat_us);
```

```
@histF[@func_ssl[tid]] = lhist($lat_us, 0, 1000, 200);
@statF[@func_ssl[tid]] = stats($lat_us);
```

```
} else {
```

```
}
```
delete(@start\_ssl[tid]); delete(@func\_ssl[tid]);

}

```
uprobe:libssl:SSL_read,
                            uprobe:libssl:SSL_write,
                           uprobe:libssl:SSL_do_handshake
                            {
                               @start\_ssl[tid] = nsecs;@func_ssl[tid] = func; // store for uretprobe
                            }
                            uretprobe:libssl:SSL_read,
                            uretprobe:libssl:SSL_write,
                           uretprobe:libssl:SSL_do_handshake
                           \omega start_ssl[tid] != 0/
                            {
                              $lat_us = (nsec\ - @start_ssl[tid]) / 1000;if ((int8)retval >= 1) {
                                 @hist[@func_ssl[tid]] = lhist($lat_us, 0, 1000, 200);
                                 @stat[@func_ssl[tid]] = stats($lat_us);} else {
                                 @histF[@func_ssl[tid]] = lhist($lat_us, 0, 1000, 200);
                                 @statF[@func_ssl[tid]] = stats(Slat_us);}
                              delete(@start_ssl[tid]); delete(@func_ssl[tid]);
                            }
condition
```

```
uprobe:libssl:SSL_read,
uprobe:libssl:SSL_write,
uprobe:libssl:SSL_do_handshake
{
   @stat\_ssl[tid] = nsecs;@func_ssl[tid] = func; // store for uretprobe
}
uretprobe:libssl:SSL_read,
uretprobe:libssl:SSL_write,
uretprobe:libssl:SSL_do_handshake
\sqrt{\omega}start_ssl[tid] != 0/
{
  $lat_us = (nsecs - @start_ssl[tid]) / 1000;if ((int8)retval >= 1) {
     @hist[@func_ssl[tid]] = lhist($lat_us, 0, 1000, 200);
      @stat[@func_ssl[tid]] = stats($lat_us);
```

```
} else {
```
} delete(@start\_ssl[tid]); delete(@func\_ssl[tid]);

}

@histF[@func\_ssl[tid]] = lhist(\$lat\_us, 0, 1000, 200);  $@statF[@func_ssl[tid]] = stats(Slat_us);$ 

# **Availability**

- 3.16: eBPF
- 4.3: uprobes
- 4.7: eBPF attached to uprobes

## **Tracers compared**

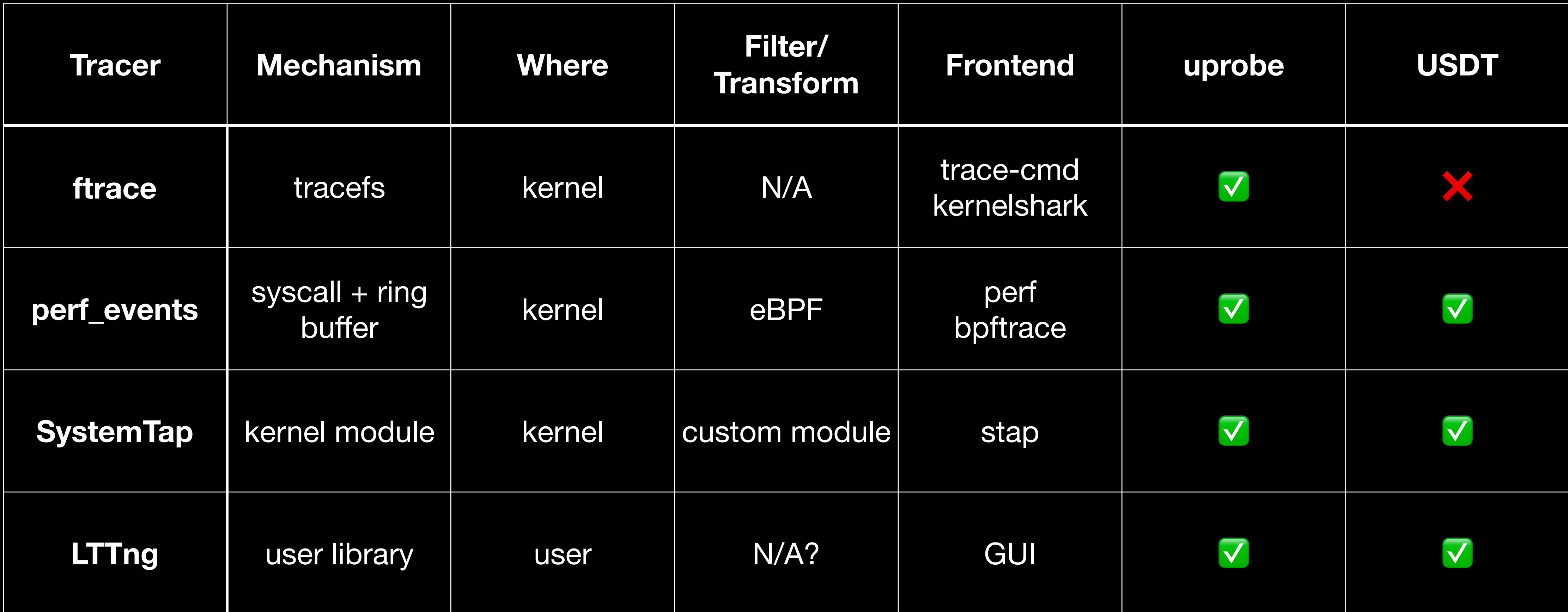

## **Performance Overhead**

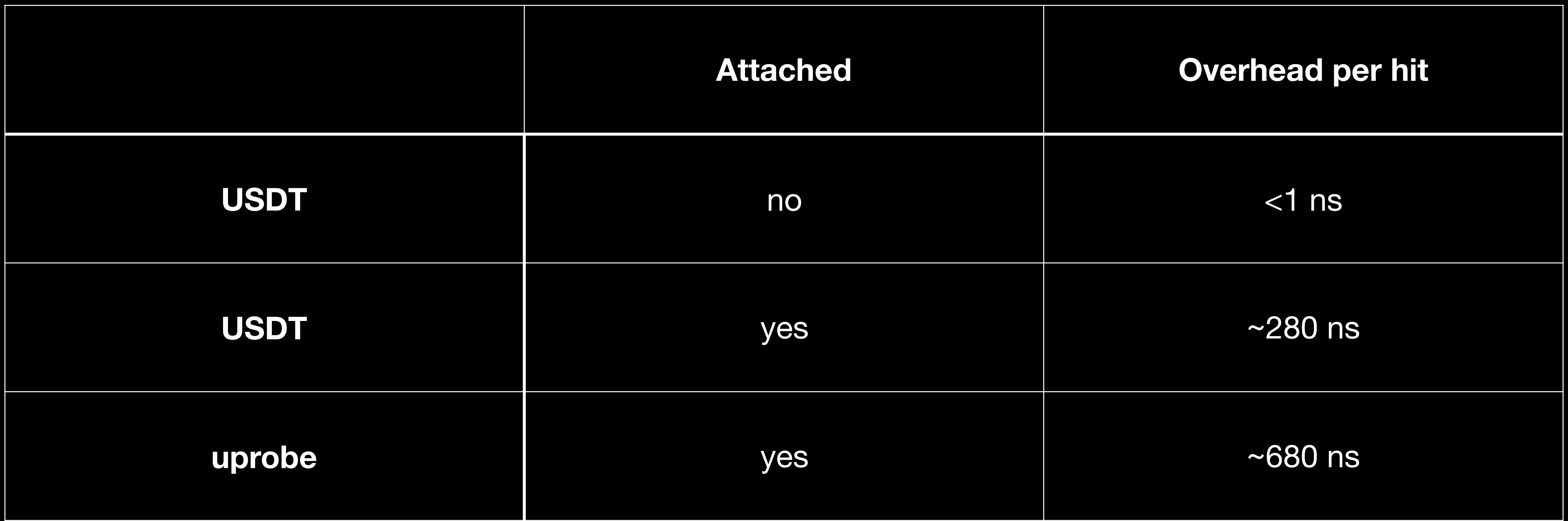

Test environment: Intel i9-12900K, Ubuntu 22.04 LTS, kernel 5.18.0, bpftrace v0.14.0

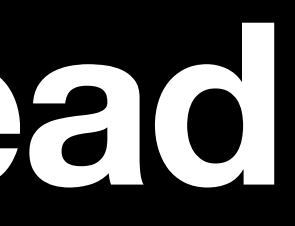

# Tracing with eBPF in ATS

# **Adding a USDT in ATS**

- USDT already exists in ATS
	- apt install systemtap-sdt-dev
	- ./configure --enable-systemtap
	- ts/sdt.h
- ATS\_PROBE(...) macros
	- probe name
	- arguments

### **Example filtering by host and URL**

```
usdt:/opt/ats/bin/traffic_server:ats_httpsm:parse_result_done
{
   // Get Host header and URL path from USDT arguments
  $host = str(arg0, arg1);if (arg2 != 0) {
    $path = str(arg2, arg3); }
  // Try to match
  if ($path == @filter_path && $host == @filter_host) {
     @smid = (int64)arg4;printf("matched sm_id: %d\n", arg4);
 }
}
```
 case PARSE\_RESULT\_DONE: SMDebug("http", "done parsing client request header");

 host = t\_state.hdr\_info.client\_request.host\_get(&host\_len); path = t\_state.hdr\_info.client\_request.path\_get(&path\_len); ATS\_PROBE5(httpsm, parse\_result\_done, host, host\_len, path, path\_len, sm\_id);

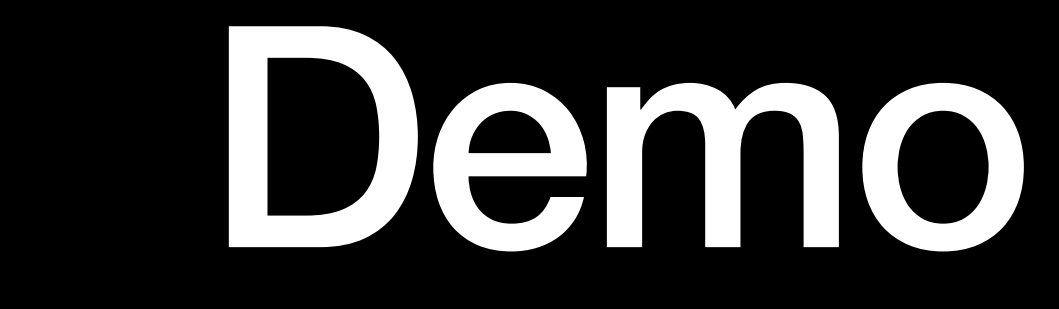

## **Links**

- https://github.com/iovisor/bpftrace
- https://github.com/moonchen/trafficserver/tree/usdt
- <https://github.com/moonchen/bpftrace-ats>

Tracing with uprobe

### **Motivation Several way to profile Mutex Lock**

- perf sched:sched\_switch [\*1]
- systemtap futexes.stp [\*2]

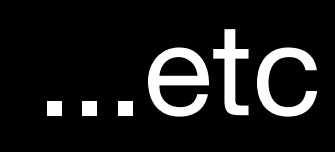

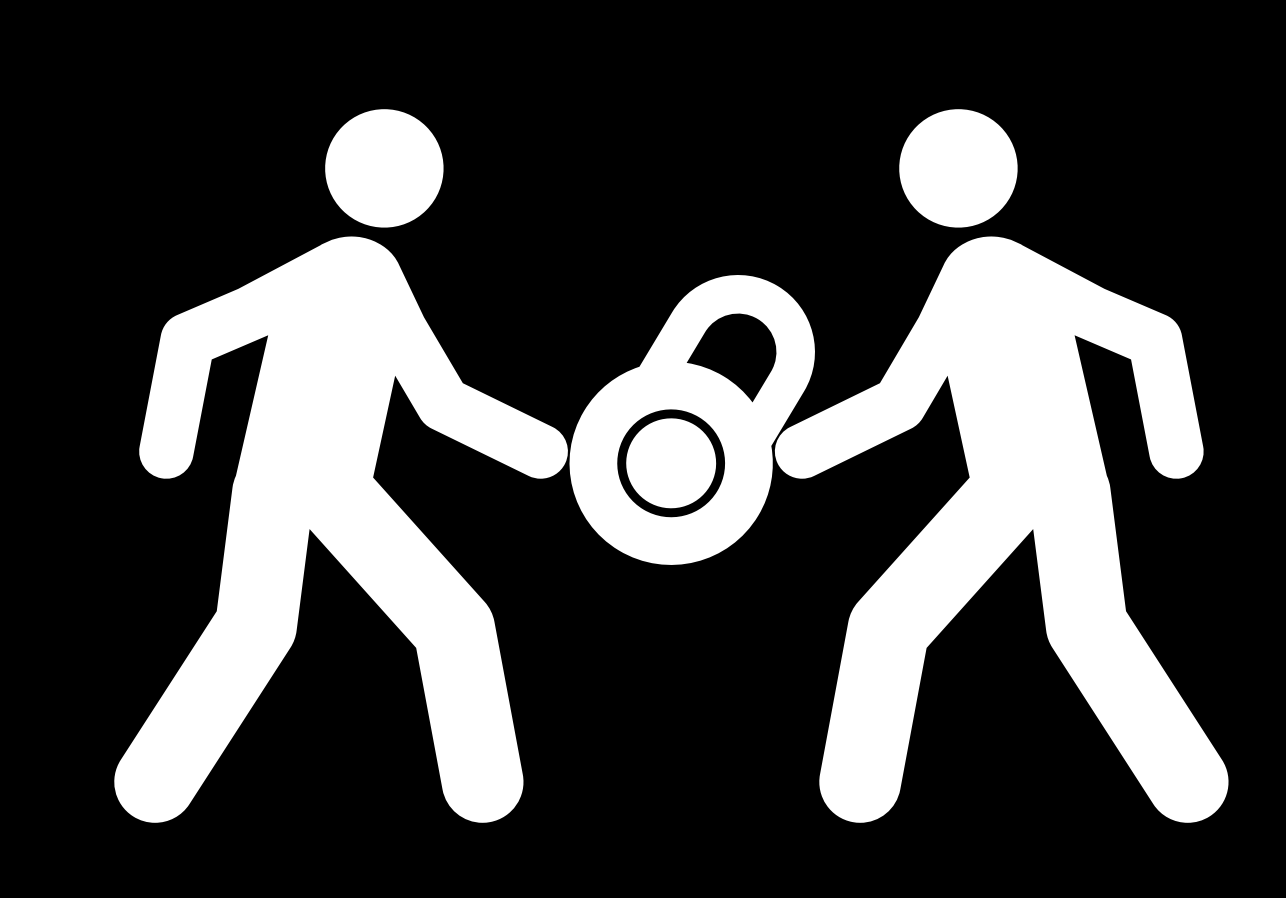

\*1: Performance Analysys Adn Tuning On Modern CPUs - Denis Bakhvalov \*2: https://sourceware.org/systemtap/examples/process/futexes.stp

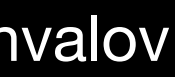

### **Motivation How about Mutex "Try" Lock?**

```
class Example : public Continuation
}
public: 
   int
   event_handler(int event, void *data) 
  \big\{EThread *ethread = this_ethread();
     MUTEX_TRY_LOCK(lock, this->mutex, ethread);
     if (!lock.is_locked()) {
         // retry event
         return EVENT_DONE;
 }
     // do something
```
- 
- 
- 
- ethread->schedule\_in\_local(this, HRTIME\_MSECONDS(10), event, data);

# **eBPF Tracing**

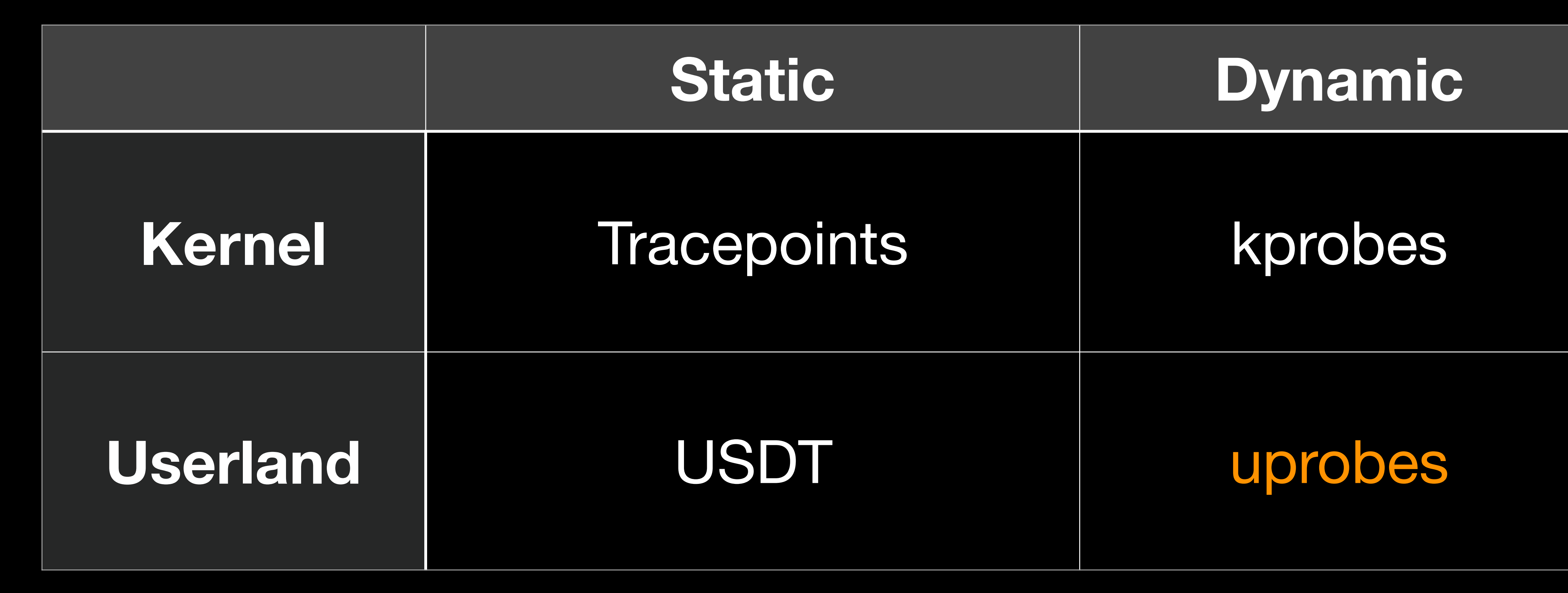

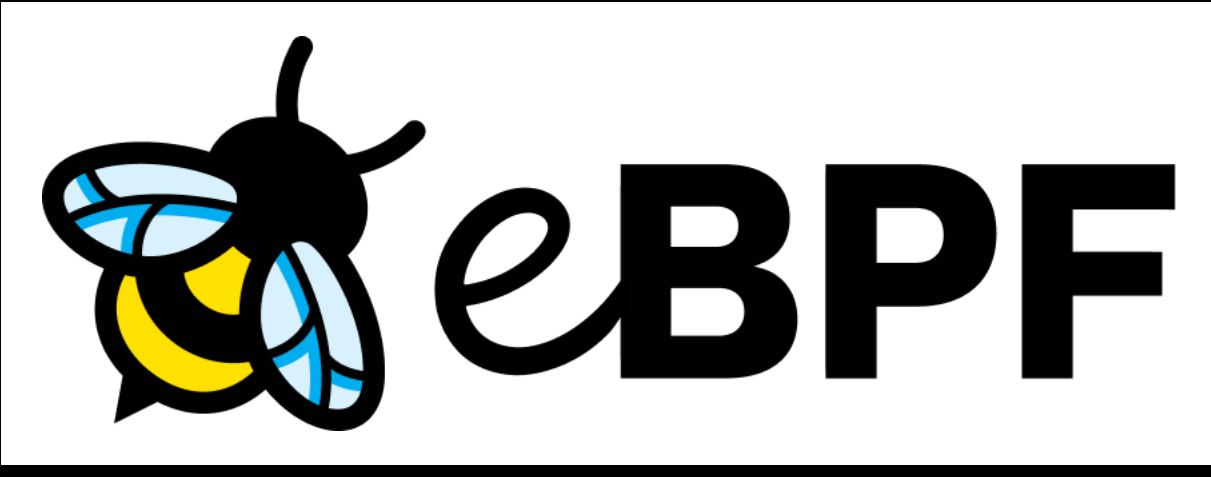

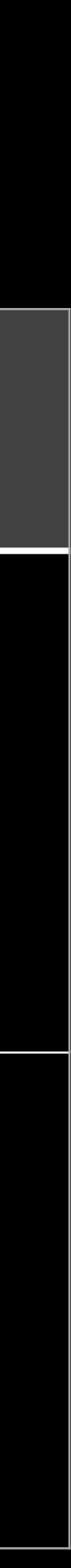

### **bcc - uprobe/uretprobe C and Python wrapper**

BPF.attach\_uprobe(name, sym, fn\_name) - when: the tracing function (sym) is called - what: attach given C function (fn\_name) you can read arguments with PT\_REGS\_PARM

BPF.attach\_uretprobe(name, sym, fn\_name) - when: the tracing function (sym) return - what: attach given C function (fn\_name) you can read return value with PT\_REGS\_RC

# **PTHREAD\_MUTEX\_TRYLOCK(3)**

NAME

pthread\_mutex\_trylock – attempt to lock a mutex without blocking

SYNOPSIS

#include <pthread.h>

int

pthread\_mutex\_trylock(pthread\_mutex\_t \*mutex);

DESCRIPTION

 The pthread\_mutex\_trylock() function locks mutex. If the mutex is already locked, pthread\_mutex\_trylock() will not block waiting for the mutex, but will return an error condition.

RETURN VALUES

 If successful, pthread\_mutex\_trylock() will return zero, otherwise an error number will be returned to indicate the error.

ERRORS

The pthread\_mutex\_trylock() function will fail if:

[EINVAL] The value specified by mutex is invalid.

[EBUSY] Mutex is already locked.

# **Profiling pthread\_mutex\_trylock**

```
from bcc import BPF
```

```
text = """"#include <linux/ptrace.h>
```

```
int probe_mutex_trylock_return(struct pt_regs *ctx) {
   if (PT_REGS_RC(ctx) != 0) {
     ++fail_count;
  }
   return 0;
}<br>}
TT TT TT
```

```
def attach(bpf, pid):
```
 bpf.attach\_uretprobe(name="pthread", sym="pthread\_mutex\_trylock", fn\_name="probe\_mutex\_trylock\_return", pid=pid)

```
def run(pid):
     attach(BPF(text), pid)
```
# **Profiling pthread\_mutex\_trylock**

```
from bcc import BPF
```

```
text = #include <linux/ptrace.h>
```

```
int probe_mutex_trylock_return(struct pt_regs *ctx) {
  if (PT\_REGS\_RC(ctx) != 0) {
     ++fail_count;
  }
  return 0;
}<br>}
TT TT TT
```
def run(pid): attach(BPF(text), pid)

```
def attach(bpf, pid):
```
 bpf.attach\_uretprobe(name="pthread", sym="pthread\_mutex\_trylock", fn\_name="probe\_mutex\_trylock\_return", pid=pid)

python wrapper

# **Profiling pthread\_mutex\_trylock**

from bcc import BPF

```
text = """"#include <linux/ptrace.h>
int probe_mutex_trylock_return(struct pt_regs *ctx) {
  if (PT\_REGS\_RC(ctx) != 0) {
     ++fail_count;
  }
   return 0;
<u>}</u>
```
**""** ""

```
def attach(bpf, pid):
```
 bpf.attach\_uretprobe(name="pthread", sym="pthread\_mutex\_trylock", fn\_name="probe\_mutex\_trylock\_return", pid=pid)

```
def run(pid):
     attach(BPF(text), pid)
```
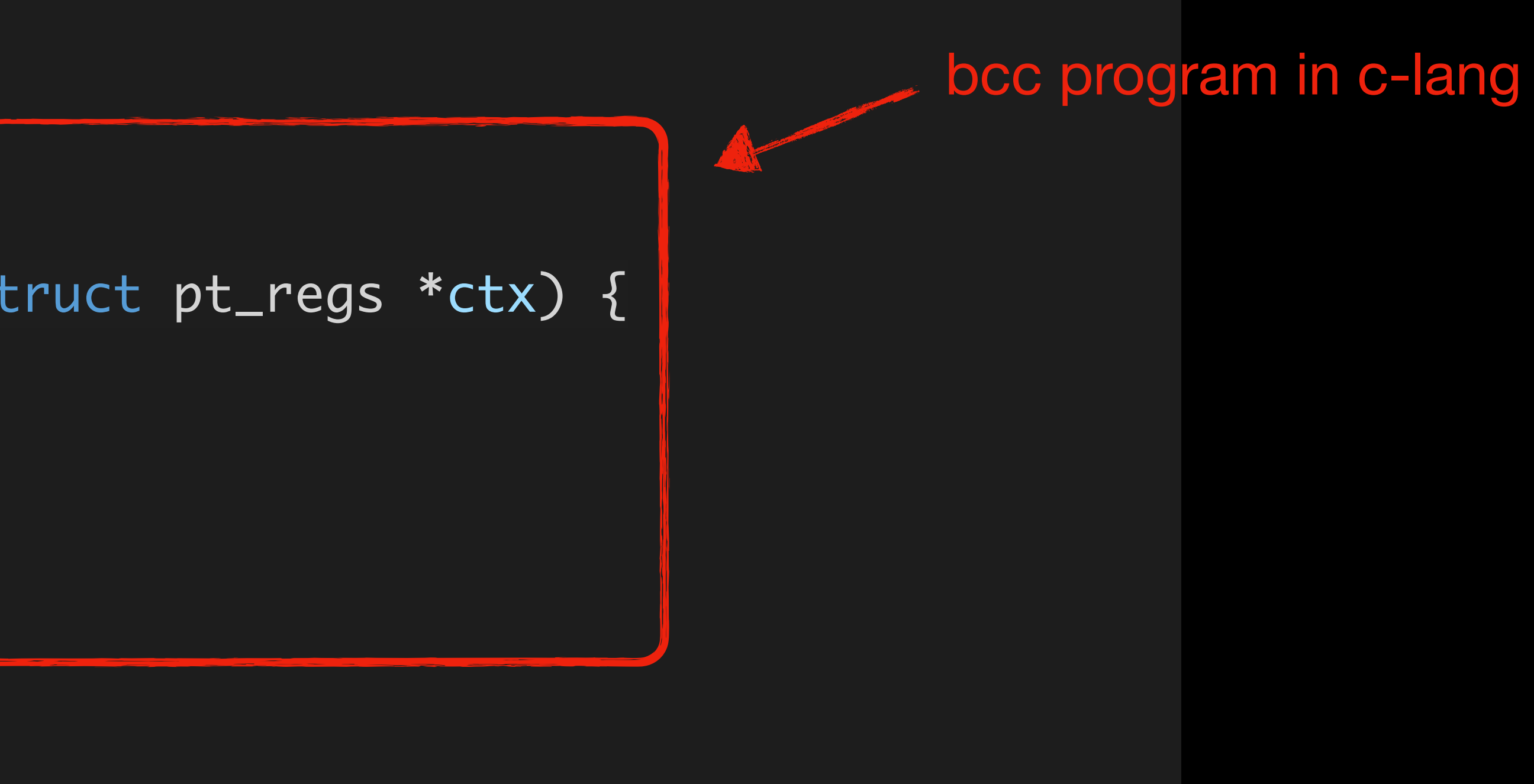

### **Profiling ATS Cache Enabled (almost 100% Hit)**

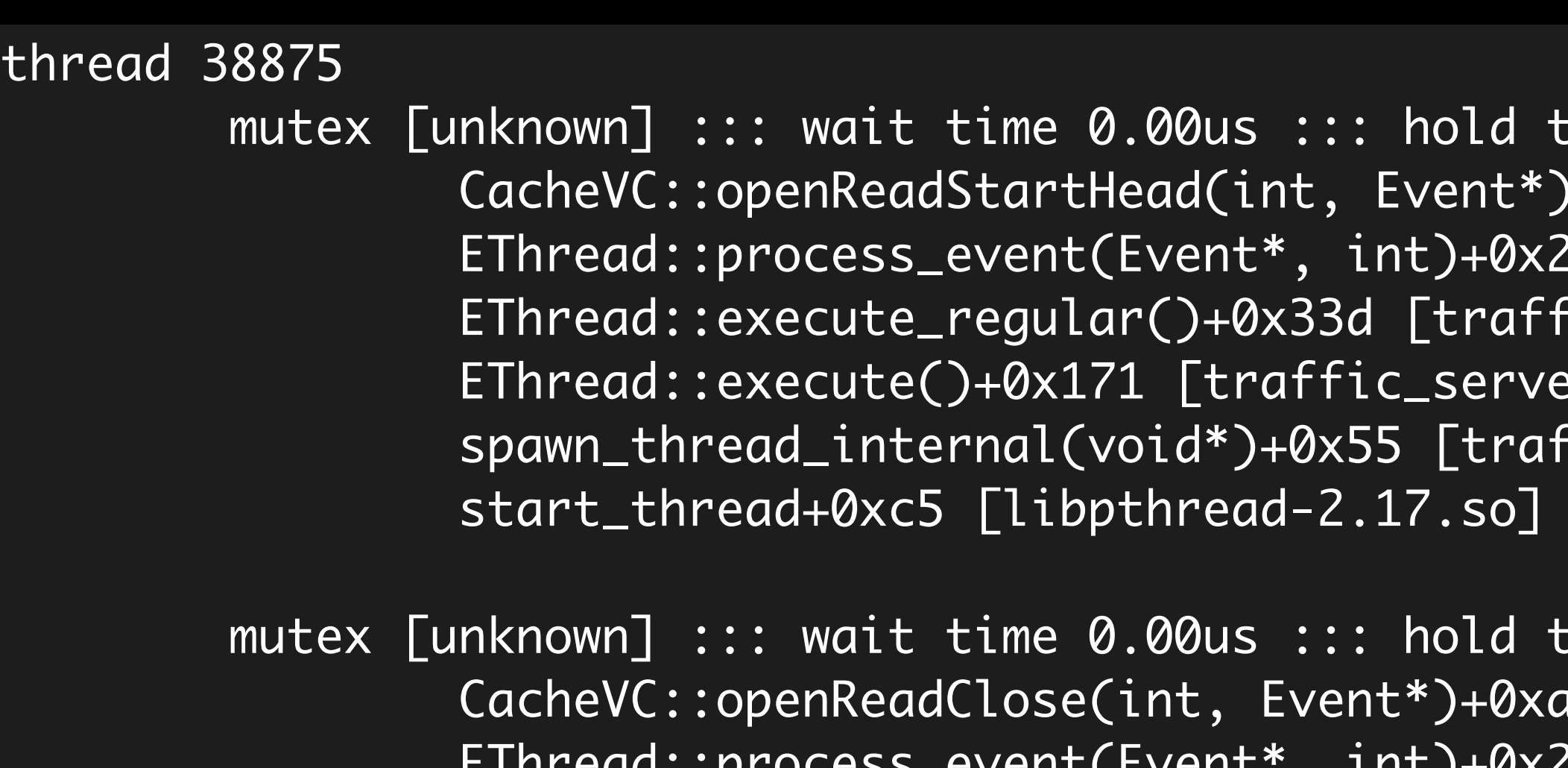

```
\mathbb{R}ime 10263.61us ::: enter count 1372 ::: try-lock failure count 6294
                                         ab [traffic_server] (55e89161a1db)
    EThread::process_event(Event*, int)+0x276 [traffic_server] (55e89170b586)
 EThread::execute_regular()+0x33d [traffic_server] (55e89170bf0d)
 EThread::execute()+0x171 [traffic_server] (55e89170c361)
 spawn_thread_internal(void*)+0x55 [traffic_server] (55e89170a8a5)
 start_thread+0xc5 [libpthread-2.17.so] (7f1216cf8ea5)
```

```
 mutex [unknown] ::: wait time 0.00us ::: hold time 3041.71us ::: enter count 337 ::: try-lock failure count 1391
        Cache::open_read(Continuation*, ats::CryptoHash const*, HTTPHdr*, OverridableHttpConfigParams const*, CacheFra
        CacheProcessor::open_read(Continuation*, HttpCacheKey const*, HTTPHdr*, OverridableHttpConfigParams const*, lo
        HttpCacheSM::open_read(HttpCacheKey const*, URL*, HTTPHdr*, OverridableHttpConfigParams const*, long)+0x9d [tr
```
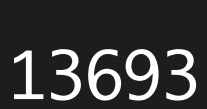

 HttpSM::do\_cache\_lookup\_and\_read()+0x169 [traffic\_server] (55e89147d929) HttpSM::set\_next\_state()+0x4d1 [traffic\_server] (55e8914820f1) HttpSM::set\_next\_state()+0xb48 [traffic\_server] (55e891482768) HttpSM::set\_next\_state()+0xa06 [traffic\_server] (55e891482626)

```
\mathbb{R}ime 24692.07us ::: enter count 3051 ::: try-lock failure count 13693 :+0xd8 [traffic_server] (55e891616368)
TERRAD: Proffic_server] (55e89170b586)
\left[ic_server] (55e89170bf0d)
r] (55e89170c361)
\left[fic_server] (55e89170a8a5)
(7f1216cf8ea5)
```
### **Profiling ATS Cache Enabled (almost 100% Hit)**

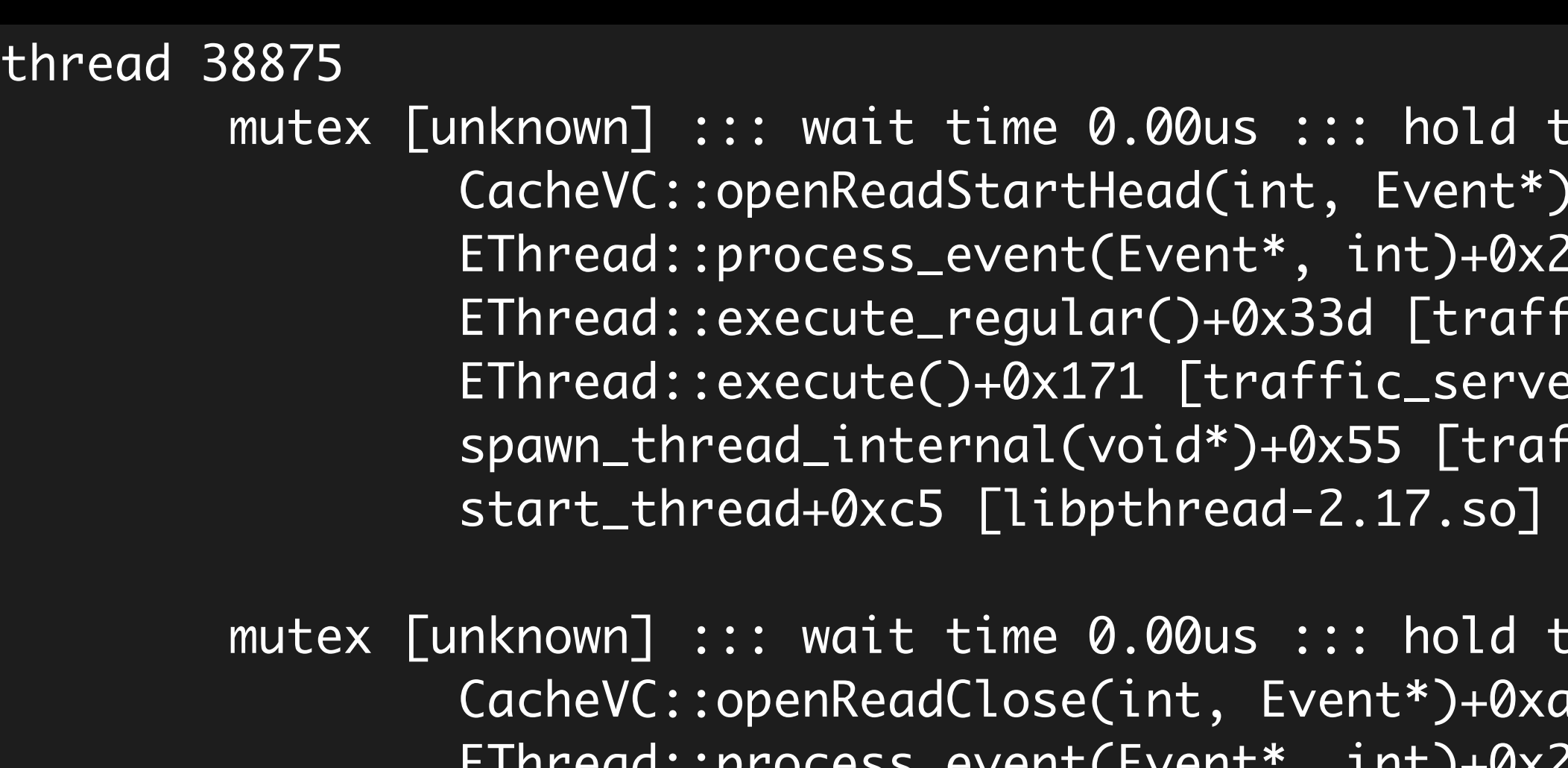

```
\mathbb{R}ime 24692.07us ::: enter count 3051 ::: try-lock failure count 13693 : CacheVC::openReadStartHead(int, Event*)+0xd8 [traffic_server] (55e891616368)
                                                 EThread::process_event(Event*, int)+0x276 [traffic_server] (55e89170b586)
                                                \texttt{[ic\_server]} (55e89170bf0d)
                                                r] (55e89170c361)
                                                \left[fic_server] (55e89170a8a5)
                                                (7f1216cf8ea5)
                                                \mathbb{R}ime 10263.61us ::: enter count 1372 :::\mathsf{try-lock} failure count 6294 \mathsf{dim}ab [traffic_server] (55e89161a1db)
         EThread::process_event(Event*, int)+0x276 [traffic_server] (55e89170b586)
 EThread::execute_regular()+0x33d [traffic_server] (55e89170bf0d)
 EThread::execute()+0x171 [traffic_server] (55e89170c361)
 spawn_thread_internal(void*)+0x55 [traffic_server] (55e89170a8a5)
 start_thread+0xc5 [libpthread-2.17.so] (7f1216cf8ea5)
```

```
 mutex [unknown] ::: wait time 0.00us ::: hold time 3041.71us ::: enter count 337 ::: try-lock failure count 1391
        Cache::open_read(Continuation*, ats::CryptoHash const*, HTTPHdr*, OverridableHttp<del>ConfigParams const*, Ca</del>cheFra
        CacheProcessor::open_read(Continuation*, HttpCacheKey const*, HTTPHdr*, OverridableHttpConfigParams const*, lo
        HttpCacheSM::open_read(HttpCacheKey const*, URL*, HTTPHdr*, OverridableHttpConfigParams const*, long)+0x9d [tr
```
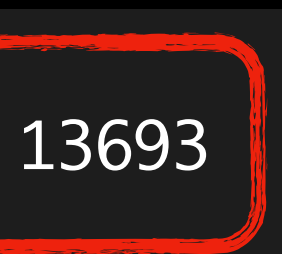

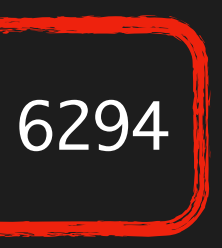

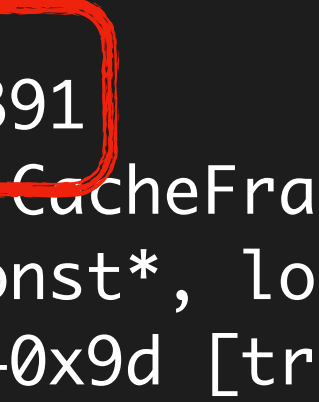

 HttpSM::do\_cache\_lookup\_and\_read()+0x169 [traffic\_server] (55e89147d929) HttpSM::set\_next\_state()+0x4d1 [traffic\_server] (55e8914820f1) HttpSM::set\_next\_state()+0xb48 [traffic\_server] (55e891482768) HttpSM::set\_next\_state()+0xa06 [traffic\_server] (55e891482626)

### **Profiling ATS Cache Enabled (almost 100% Hit)**

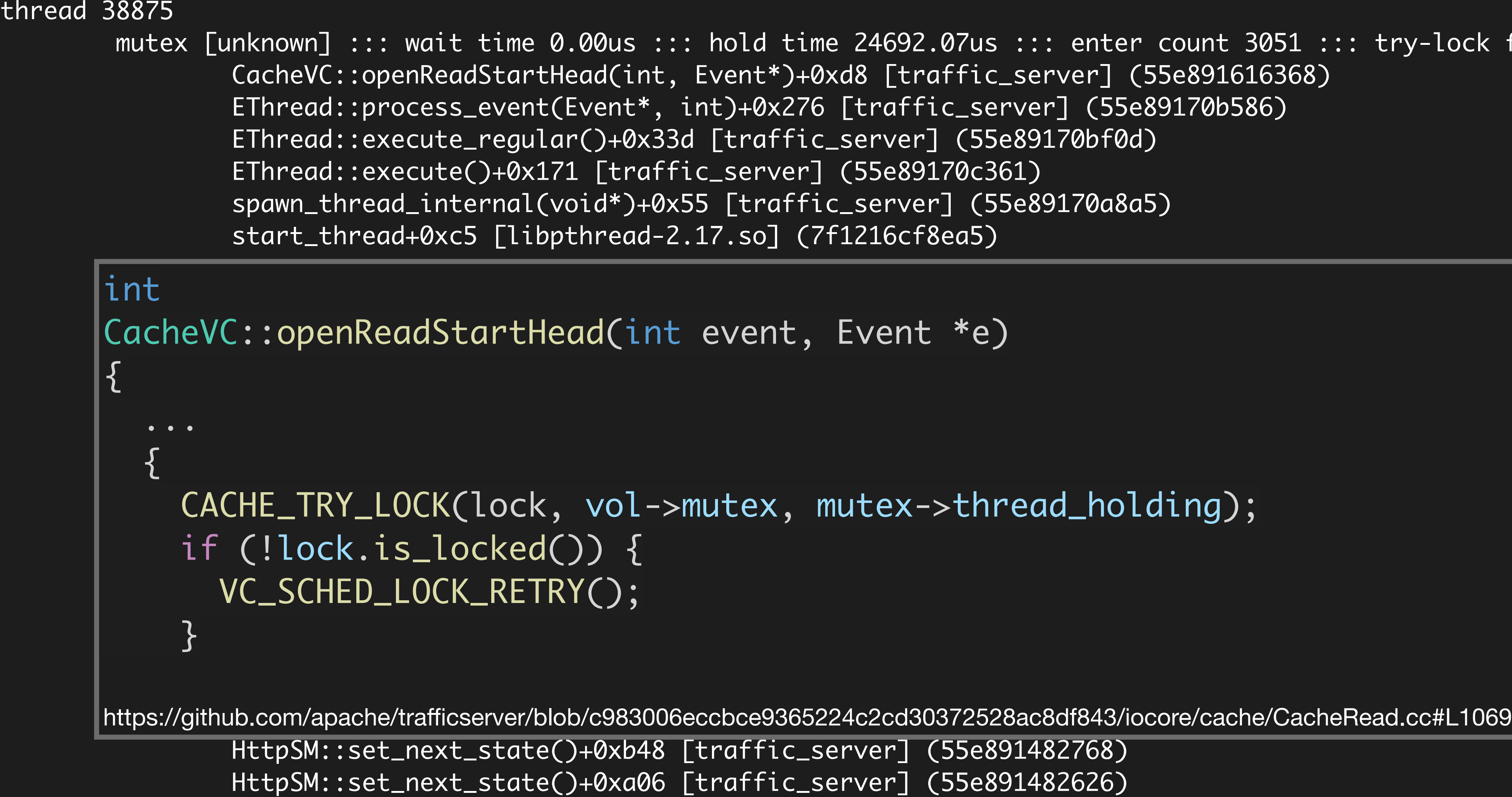

me 24692.07us ::: enter count 3051 ::: try-lock failure count 13693 0xd8 [traffic\_server] (55e891616368) 6 [traffic\_server] (55e89170b586) c\_server] (55e89170bf0d) (55e89170c361)  $\mathrm{Si}$ c $\_$ server] (55e89170a8a5) 7f1216cf8ea5)

lailure count 6294 Lure count 1391 rams const\*, CacheFra nfigParams const\*, lo  $|onst*$ , long)+0x9d [tr Server] (55e891482768)

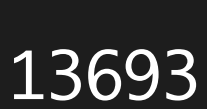

### **Profiling ATS Cache Disabled**

### thread 44144

 mutex [unknown] ::: wait time 0.00us ::: hold time 8658.67us ::: enter count 1987 ::: try-lock failure count 2981 HostDBProcessor::getby(Continuation\*, void (Continuation::\*)(HostDBRecord\*), HostDBHash&, HostDBProcessor::Opt HostDBProcessor::getbyname\_imm(Continuation\*, void (Continuation::\*)(HostDBRecord\*), char const\*, int, HostDBP HttpSM::state\_read\_client\_request\_header(int, void\*)+0xe8d [traffic\_server] (561f63d27b7d) HttpSM::attach\_client\_session(ProxyTransaction\*)+0x512 [traffic\_server] (561f63d26ca2) Http1ClientSession::state\_keep\_alive(int, void\*)+0xa0 [traffic\_server] (561f63d0c900) read\_signal\_and\_update(int, UnixNetVConnection\*)+0x1ed [traffic\_server] (561f63fb3d1d) UnixNetVConnection::net\_read\_io(NetHandler\*, EThread\*)+0x5ac [traffic\_server] (561f63fb283c) non-virtual thunk to NetHandler::waitForActivity(long)+0xd [traffic\_server] (561f63fa1e9d)

HttpSM::do\_hostdb\_lookup()+0x3f7 [traffic\_server] (561f63d43df7) HttpSM::set\_next\_state()+0xab7 [traffic\_server] (561f63d4b6d7) HttpSM::set\_next\_state()+0xb48 [traffic\_server] (561f63d4b768) HttpSM::set\_next\_state()+0xa06 [traffic\_server] (561f63d4b626) HttpSM::set\_next\_state()+0xb48 [traffic\_server] (561f63d4b768) HttpSM::set\_next\_state()+0xb48 [traffic\_server] (561f63d4b768) HttpSM::main\_handler(int, void\*)+0xe6 [traffic\_server] (561f63d25cf6) HttpSM::state\_add\_to\_list(int, void\*)+0x1ef [traffic\_server] (561f63d260af) Http1ClientSession::new\_transaction()+0x58 [traffic\_server] (561f63d0cef8) NetHandler::process\_ready\_list()+0x32f [traffic\_server] (561f63fa12af) NetHandler::waitForActivity(long)+0x6a4 [traffic\_server] (561f63fa1dc4) EThread::execute\_regular()+0x51f [traffic\_server] (561f63fd50ef) EThread::execute()+0x171 [traffic\_server] (561f63fd5361) spawn\_thread\_internal(void\*)+0x55 [traffic\_server] (561f63fd38a5) start\_thread+0xc5 [libpthread-2.17.so] (7fdf97293ea5)

### **Profiling ATS Cache Disabled**

thread 44144

 mutex [unknown] ::: wait time 0.00us ::: hold time 8658.67us ::: enter count 1987 ::: try-lock failure count 2981 HostDBProcessor::getby(Continuation\*, void (Continuation::\*)(HostDBRecord\*), HostDBHash&, HostDBProcessor::Opt HostDBProcessor::getbyname\_imm(Continuation\*, void (Continuation::\*)(HostDBRecord\*), char const\*, int, HostDBP HttpSM::do\_hostdb\_lookup()+0x3f7 [traffic\_server] (561f63d43df7) HttpSM::set\_next\_state()+0xab7 [traffic\_server] (561f63d4b6d7)

 $\frac{1}{2}$  iii.eti $\frac{1}{2}$  iii.eti $\frac{1}{2}$  iii.eti $\frac{1}{2}$  alao Fi $\frac{1}{2}$ 62. $\frac{1}{2}$  (564 f63 d4b768)  $\texttt{HACTON}$  is a set  $\texttt{HACTON}$  in the set of  $\texttt{S/N}$  and  $\texttt{S/N}$  and  $\texttt{HCTLON}$  is a set of  $\texttt{HCTLON}$ HostDBProcessor::getby(Continuation \*cont, cb\_process\_result\_pfn cb\_process\_result, HostD  $\,$  $\log_{\text{F}}$  HttpSM::state\_read\_client\_request\_header(int, void\*)+0xe8d [traffic\_server] (561f63d27b7d) Action \* &hash, Options const &opt)  $\{$ 

 $\blacksquare$  $\blacksquare$  Http1ClientSession::state\_keep\_alive(int, void\*)+0xa0 [traffic\_server] (561f63d0c900) if (lock2.is\_locked()) { MUTEX\_TRY\_LOCK(lock2, bucket\_mutex, thread);

read $\frac{1}{N}$ 

 $H$ ttp $\mathbb{R}^d$  add $\mathbb{R}^d$  (interface  $\mathbb{R}^d$  ). The same  $\mathbb{R}^d$  and  $\mathbb{R}^d$  (for  $\mathbb{R}^d$ 

 $\mathcal{R}$ 

 $\|$ h++nc://ai+huh\_com/anache/+nafficsenver/h]oh/cQ83006ecchceQ365221c2cd30372528ac8df813/iocone/hostdh/ NetHandler::process\_ready\_list()+0x32f [traffic\_server] (561f63fa12af) NetHandler::waitForActivity(long)+0x6a4 [traffic\_server] (561f63fa1dc4) non-virtual thunk to NetHandler::waitForActivity(long)+0xd [traffic\_server] (561f63fa1e9d) EThread::execute\_regular()+0x51f [traffic\_server] (561f63fd50ef) EThread::execute()+0x171 [traffic\_server] (561f63fd5361) spawn\_thread\_internal(void\*)+0x55 [traffic\_server] (561f63fd38a5) start\_thread+0xc5 [libpthread-2.17.so] (7fdf97293ea5) https://github.com/apache/trafficserver/blob/c983006eccbce9365224c2cd30372528ac8df843/iocore/hostdb/HostDB.cc#L713

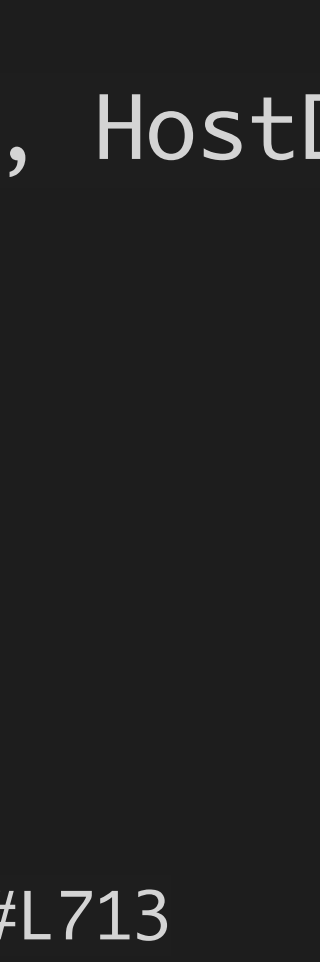

...

# **Summary**

- Userspace Tracing with eBPF
	- USDT : User Statically-Defined Tracing
	- uprobe : User Level Dynamic Tracing

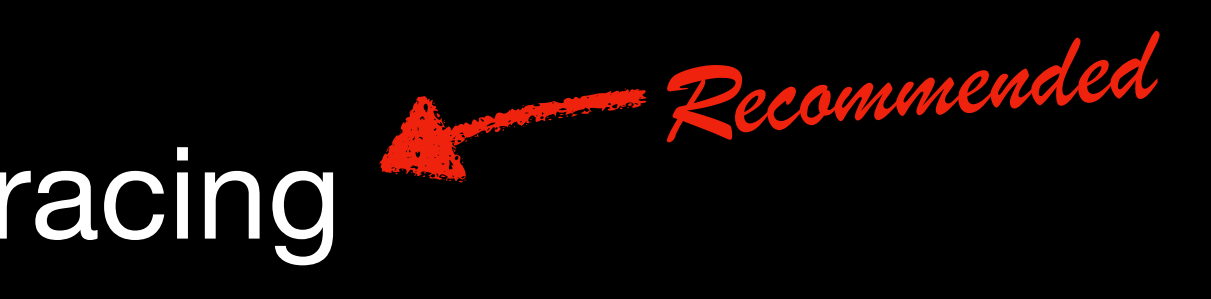

# **Work to do**

- Add more USDT tracepoints to ATS
- Associate tracepoint with a transaction
	- sm\_id, connection\_id, etc.
	- propagate it to cache calls, hostdb calls, etc
- Write tracing scripts